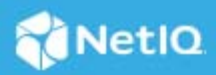

# **NetIQ iManager 3.2 SP5 Release Notes**

August 2021

NetIQ iManager 3.2 SP5 resolves previous issues. Many of these improvements were made in direct response to suggestions from our customers. We thank you for your time and valuable input. We hope you continue to help us ensure our products meet all your needs. You can post feedback in the iManager Community Support Forums, our community Web site that also includes product notifications, blogs, and product user groups.

For a full list of all issues resolved in NetIQ iManager 3.x, including all patches and service packs, refer to [TID](http://www.novell.com/support/viewContent.do?externalId=7016795)  [7016795, "History of Issues Resolved in NetIQ iManager 3.x".](http://www.novell.com/support/viewContent.do?externalId=7016795)

For more information about this release and for the latest release notes, see the [iManager Documentation](https://www.netiq.com/documentation/imanager-32/) Web site. To download this product, see the [NetIQ Downloads](https://dl.netiq.com/index.jsp) Web site.

- ["What's New" on page 1](#page-0-0)
- ["System Requirements" on page 2](#page-1-0)
- ["Installing or Upgrading" on page 2](#page-1-1)
- ["Known Issues" on page 2](#page-1-3)
- ["Legal Notice" on page 3](#page-2-0)

## <span id="page-0-0"></span>**What's New**

iManager 3.2 SP5 provides the following enhancements and bug fixes in this release:

- ["New Features" on page 1](#page-0-1)
- ["Fixed Issues" on page 2](#page-1-2)

#### <span id="page-0-1"></span>**New Features**

This release introduces the following new features:

#### **Updates for the iManager Docker Containers**

We are shipping a preview version of Docker Container-based deployment with iManager 3.2 SP5 for customers to use and provide feedback. Customers wishing to deploy in production will be supported only with a Professional Services engagement. For more information, see *[Deploying iManager Using Docker](https://www.netiq.com/documentation/imanager-32/pdfdoc/imanager_install/imanager_install.pdf#t49vfpqotaz8)  [Container](https://www.netiq.com/documentation/imanager-32/pdfdoc/imanager_install/imanager_install.pdf#t49vfpqotaz8)* in the [NetIQ iManager Installation Guide](https://www.netiq.com/documentation/imanager-32/pdfdoc/imanager_install/imanager_install.pdf#bookinfo).

#### **Operating System Support**

In addition to the platforms supported in previous releases of iManager, this release adds support for the following operating system:

- Red Hat Enterprise Linux (RHEL) 8.4
- SUSE Linux Enterprise Server (SLES) 15 SP3

#### **Updates for Dependent Components**

This release adds support for the following components:

- Azul OpenJDK 1.8.0\_292
- Tomcat 9.0.50-1

#### <span id="page-1-2"></span>**Fixed Issues**

This release includes software fixes for the following components:

#### **Resolved Security Vulnerability**

This version of iManager resolves CVE-2021-38116, CVE-2021-38117, CVE-2021-38118, and CVE-2021-38119.

## <span id="page-1-0"></span>**System Requirements**

For information about prerequisites, computer requirements, installation, upgrade or migration, see [Planning](https://www.netiq.com/documentation/imanager-32/imanager_install/data/b1gti9p6.html)  [to Install iManager](https://www.netiq.com/documentation/imanager-32/imanager_install/data/b1gti9p6.html) in the *[NetIQ iManager Installation Guide](https://www.netiq.com/documentation/imanager-32/imanager_install/data/bookinfo.html)*.

**NOTE:** iManager uses the modified version of XULRunner on Windows. The source code for the modified XULRunner is available under the Mozilla Public License version 2.0. If you need further assistance with any issue, contact [Technical Support](http://www.netiq.com/support) (http://www.netiq.com/support).

## <span id="page-1-1"></span>**Installing or Upgrading**

To upgrade to iManager 3.2 SP5, you need to be on iManager 2.7.7 P11 or higher.

For more information on upgrading to iManager 3.2 SP5, see the *[NetIQ iManager Installation Guide](https://www.netiq.com/documentation/imanager-32/imanager_install/)*.

**IMPORTANT:** This version of iManager supports only eDirectory 9.2.5 or above when both are installed on the same machine. If you are upgrading iManager 2.7.7 P11 to 3.2 SP5, ensure that your eDirectory is also upgraded to 9.2.5 before upgrading iManager.

## <span id="page-1-3"></span>**Known Issues**

NetIQ Corporation strives to ensure our products provide quality solutions for your enterprise software needs. The following issues are currently being researched. If you need further assistance with any issue, please contact [Technical Support.](http://www.netiq.com/support)

### **iManager Workstation Does Not Work on SLED 12 SP3, SLED 15, OpenSUSE Leap 42.3, OpenSUSE 13.2, and Onward**

Workaround: To workaround this issue, launch iManager using the iManager.sh command and access the workstation through other browser via the URL: [http://localhost:8080/nps.](http://localhost:8080/nps) The port number can differ. You can find the port number in the iManager.log file located at <extracted\_directory>/imanager/bin/ iManager.log location.

# <span id="page-2-0"></span>**Legal Notice**

For information about legal notices, trademarks, disclaimers, warranties, export and other use restrictions, U.S. Government rights, patent policy, and FIPS compliance, see [https://www.netiq.com/company/legal/.](https://www.netiq.com/company/legal/)

Copyright © 2021 NetIQ Corporation, a Micro Focus company. All Rights Reserved.